SAP ABAP table V TN16A {Generated Table for View}

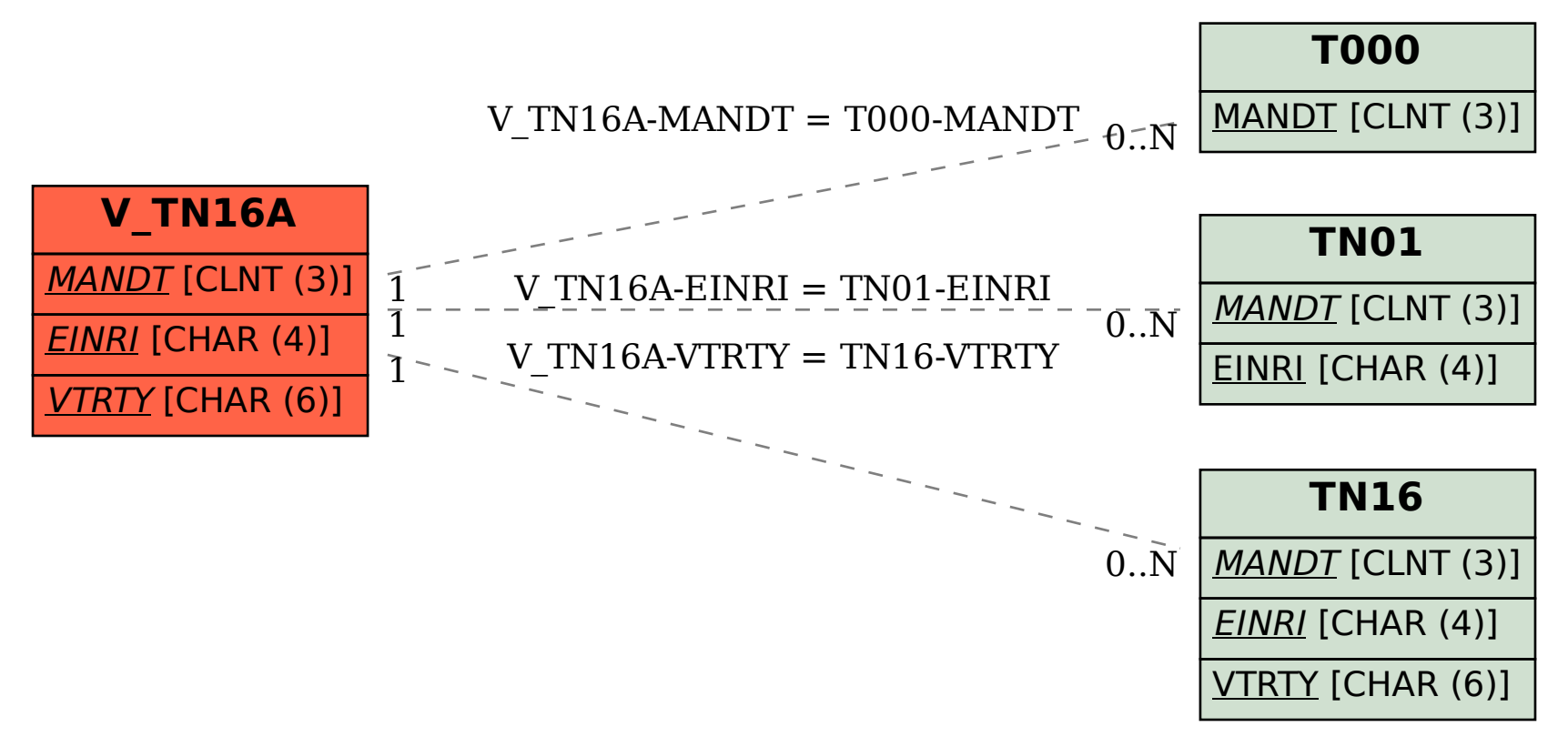